# **TSO-DATA LS Monitor**

The tool for monitoring background processes in LS Central

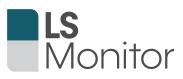

Monitor the background processes of your LS Central system with the TSO-DATA LS Monitor Tool and be notified as soon as an operation has not been executed or an error has occurred. In the LS Monitor system module, all decentralized stores within the LS Central landscape are monitored. Technical data recorded in the stores is replicated to the head office using the LS Data Director so that it can be monitored in the specially designed role center.

Likewise, store key figures resulting from cash processes can be called up in a separate list in the Business Module (available from LS Central 16) and viewed in real time. In the event of an error, a direct connection to the store can be established from the list via Remote Connect or Teamviewer.

## Your advantages at a glance

- ► One-click configuration
- ► Easily accessible error overview
- Additional database, backup, system monitoring
- Transparent and clear

- Automatic alerts by e-mail
- Individual settings
- Remote Connect function
- Forecasting of DB size

# **Functionality**

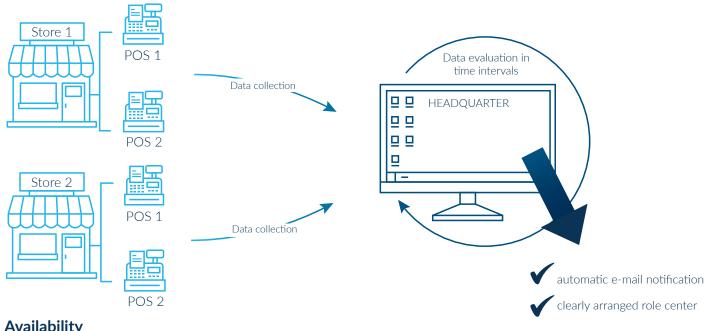

## Availability

- Certified add-on for Microsoft Dynamics 365 Business Central on-premises.
- Certified app in Microsoft AppSource for Microsoft Dynamics 365. Business Central Online from version 16. Available in German and English.

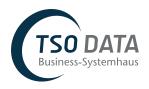

#### If you have any questions, our IT experts are always ready to help!

TSO-DATA GmbH • +49 (541) 1395-0 • ls@tso.de TSO-DATA Nürnberg GmbH • +49 (911) 975590-60 • Is@tso.de • www.tso.de